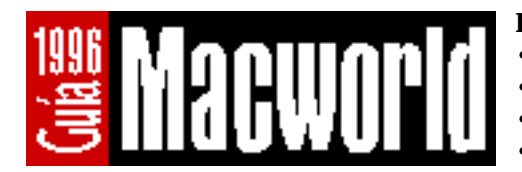

## **Instrucciones**

- Utilice una sola hoja por producto.
- Haga copias de este formulario si lo necesita.
- Procure clasificar el producto en la categoría más adecuada.
- Complete todos los campos, especialmente el precio.

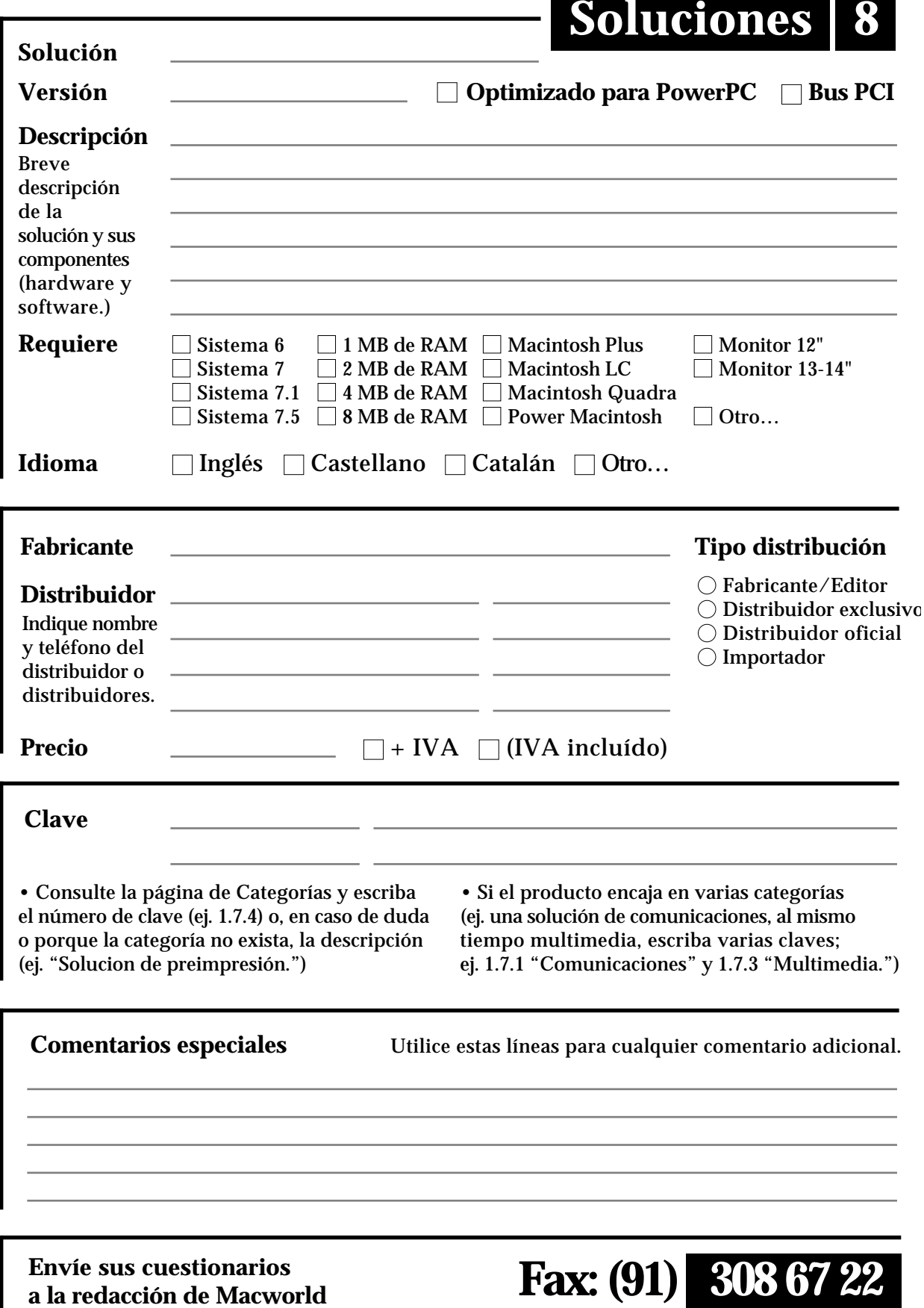

## Para más información: Amancio Delgado, Cristina Hoyos, 950725L Para más información: Amancio Delgado, Cristina Hoyos,<br>950725L Javier Rodríguez, Carlos Pérez (91) 319 40 14